## 令和 6 年岩手県看護協会 マナブル Q&A

## ( は昨年の Q&A から変更になりました!ご確認ください。)

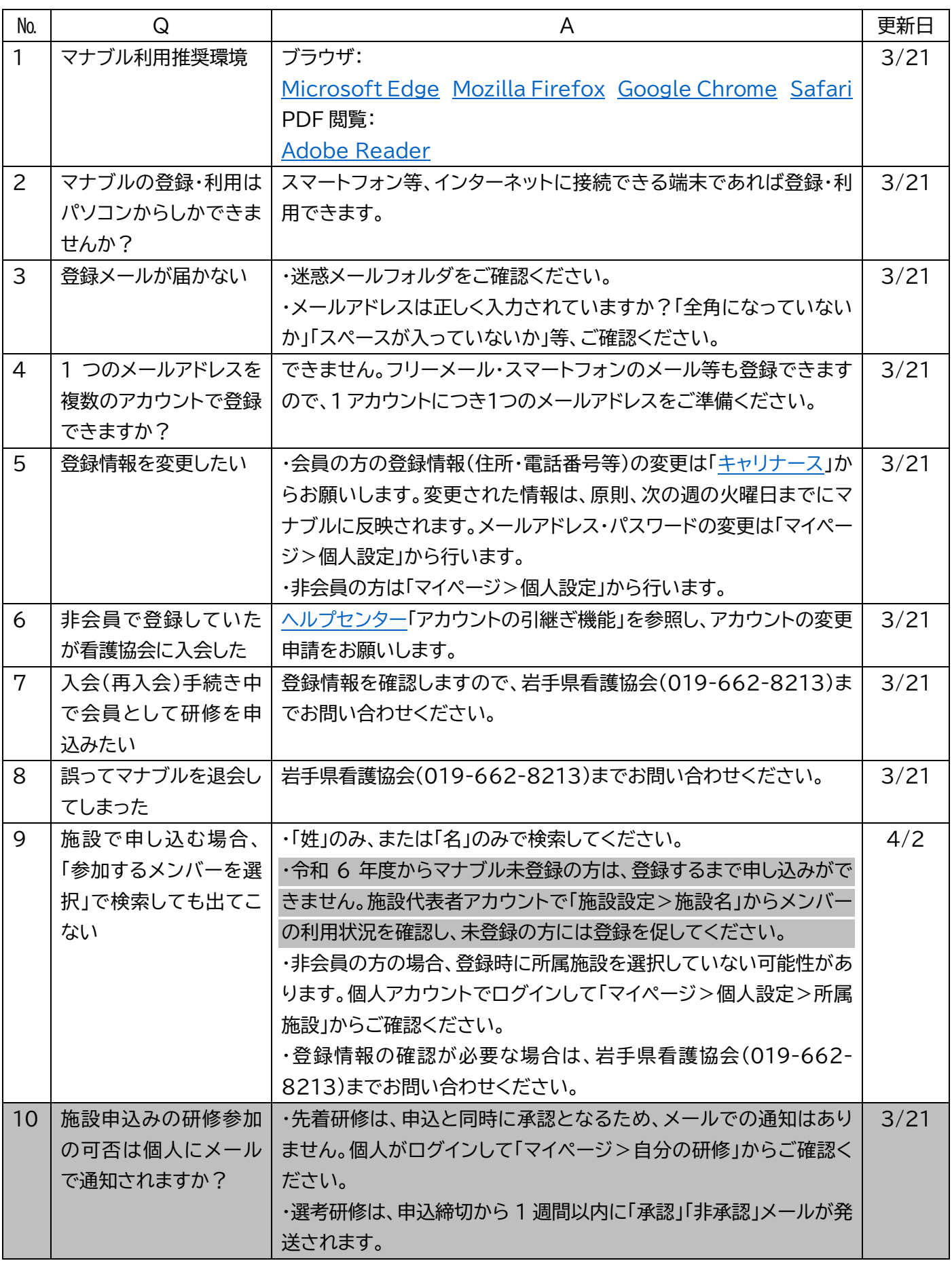

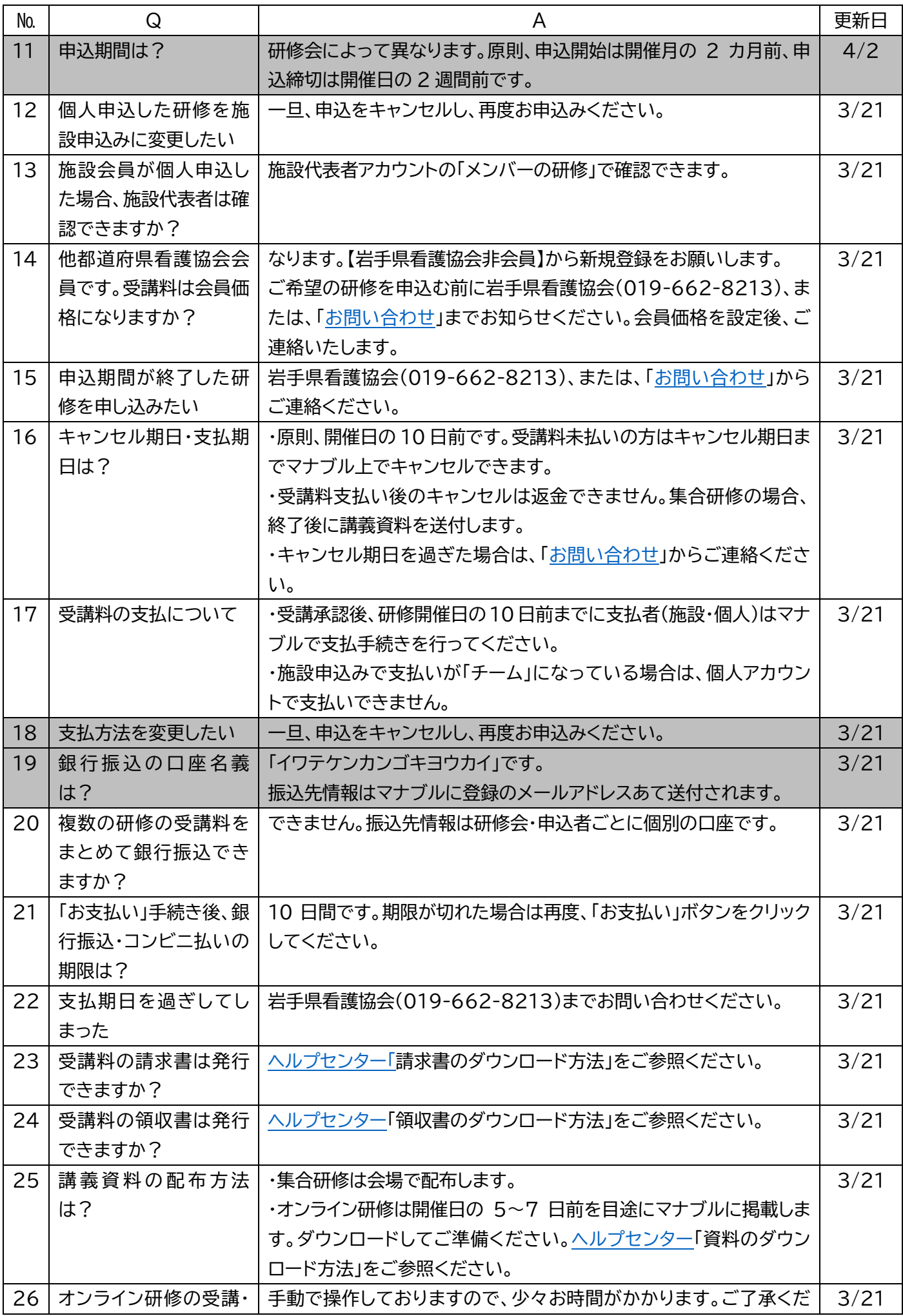

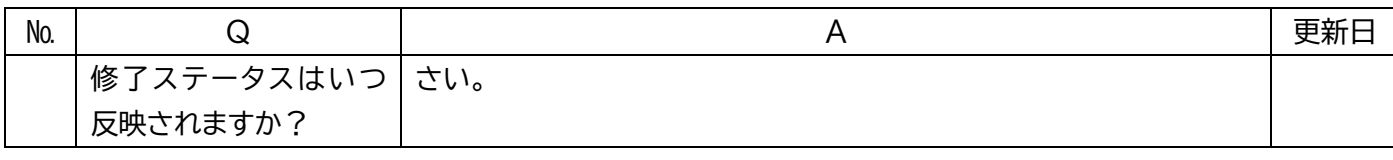